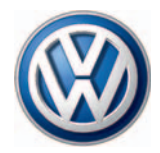

# Programme autodidactique 407

# Le système de caméra de recul

Conception et fonctionnement

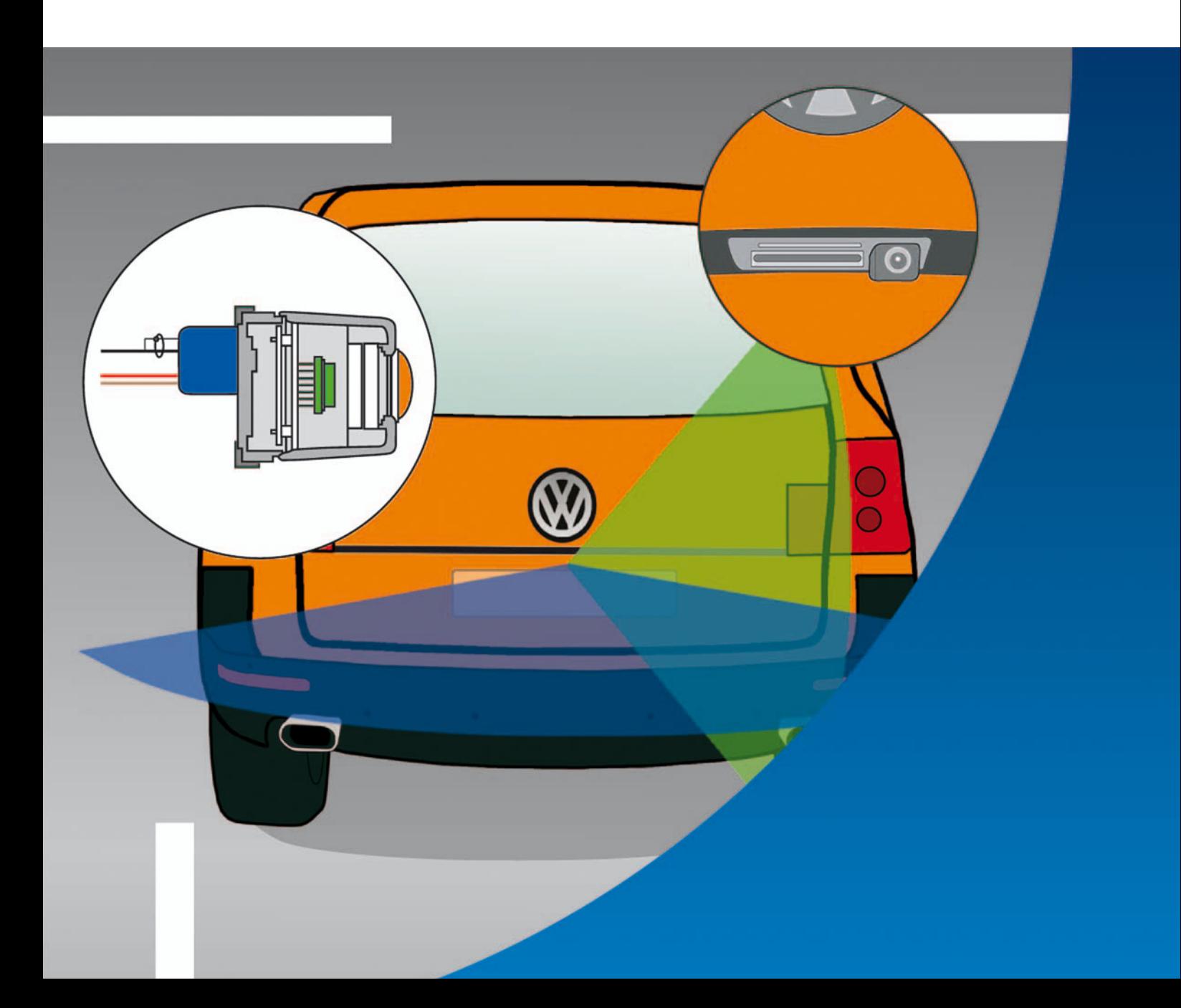

Des systèmes d'aide à la conduite sont mis au point en vue de délester le conducteur face à la densité croissante du trafic et à la pléthore d'informations. Ils assistent le conducteur dans des situations routières spécifiques ou se chargent, soit intégralement, soit partiellement de processus durant la marche.

Le système de caméra de recul de Volkswagen en est un exemple. Il assiste le conducteur lorsqu'il se gare en marche arrière ou lorsqu'il fait un créneau.

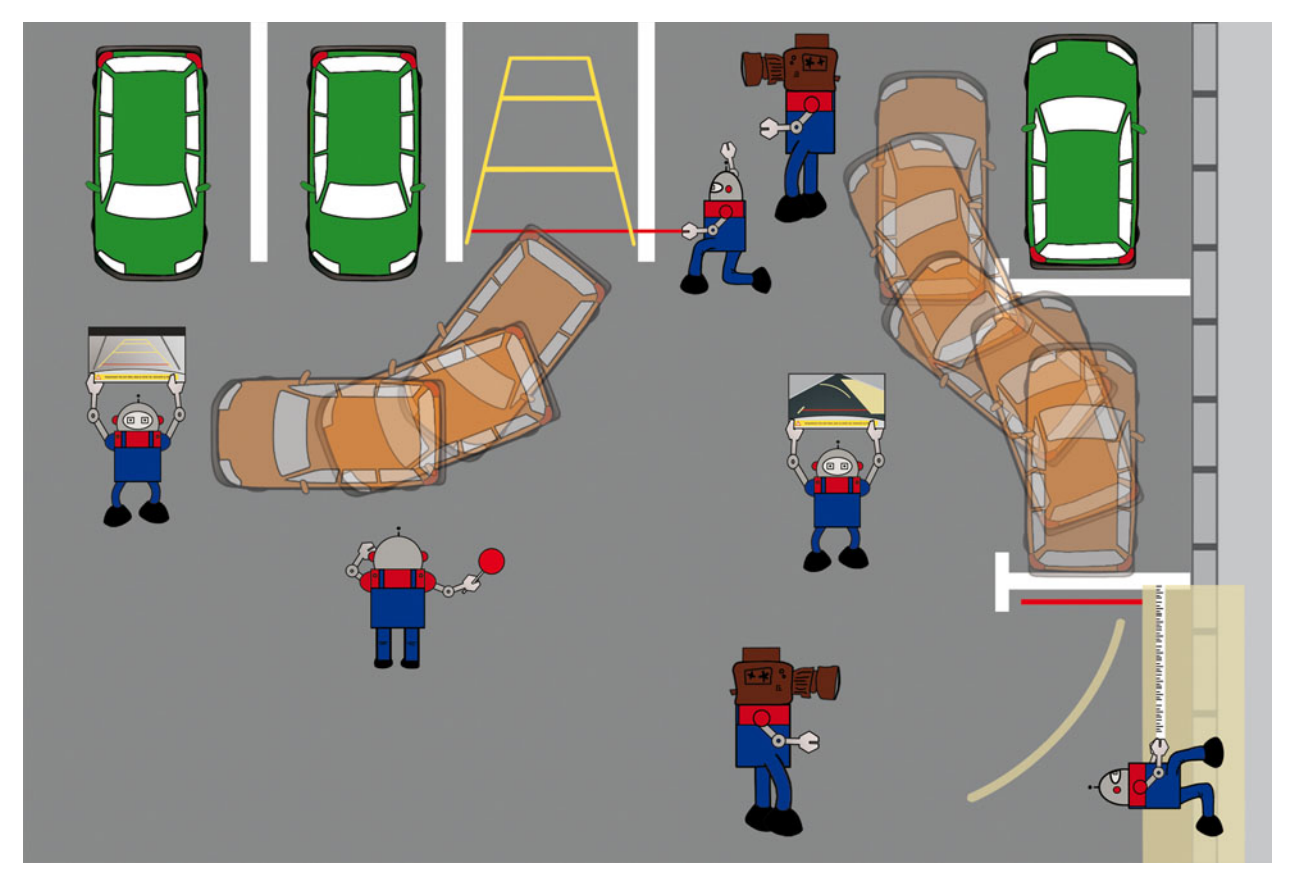

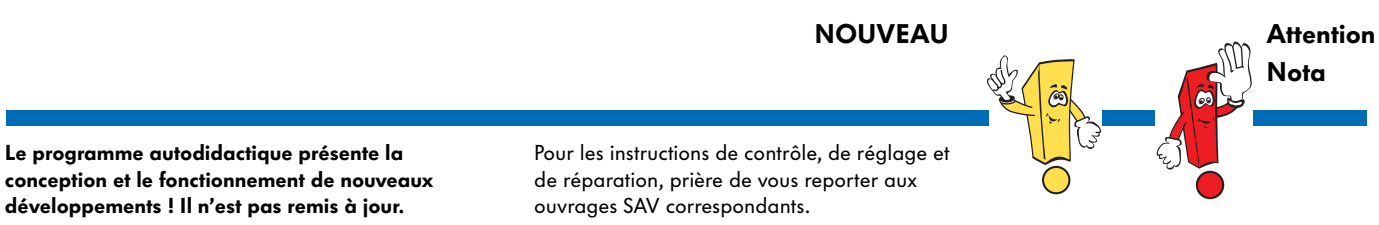

# Sommaire

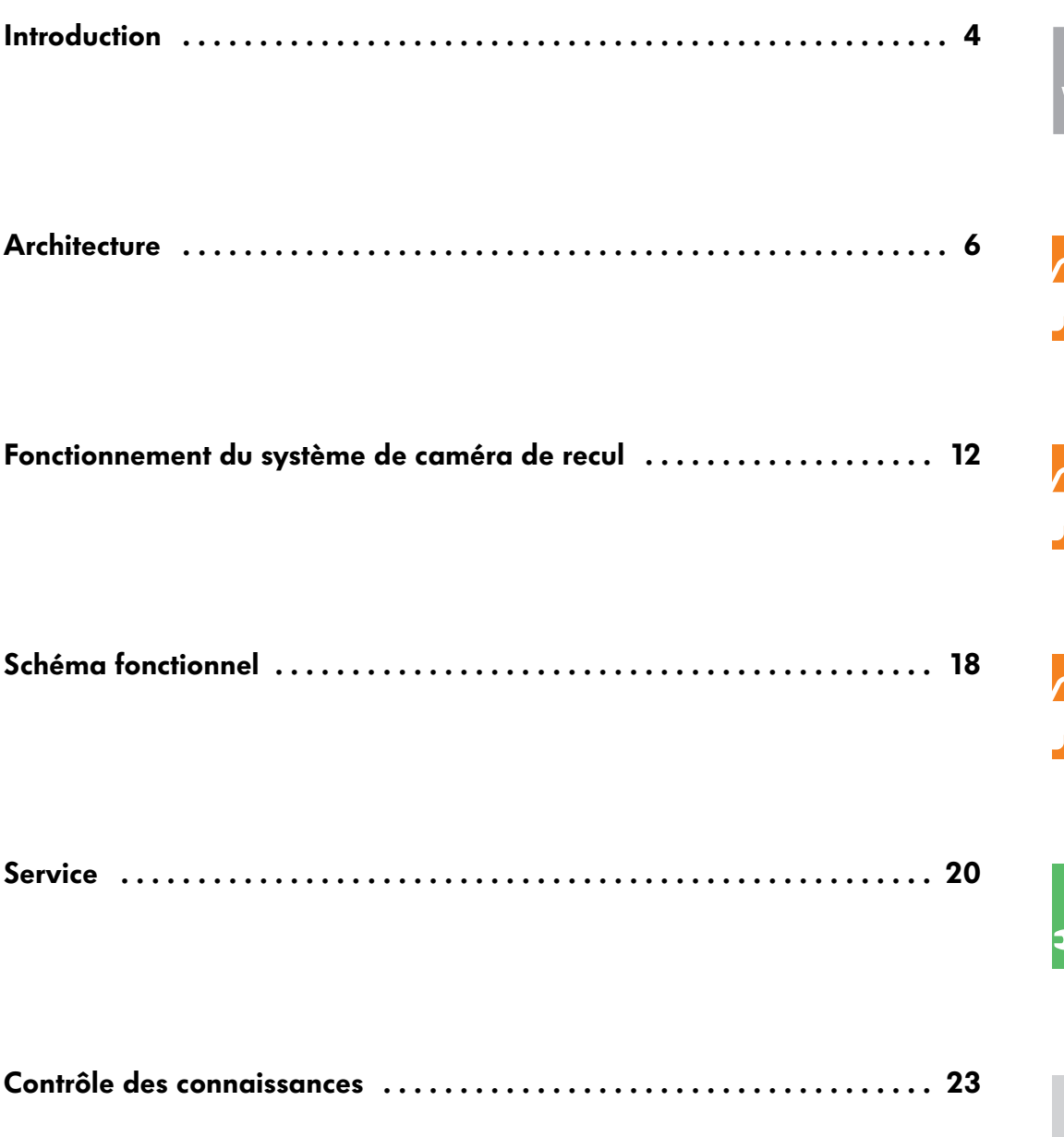

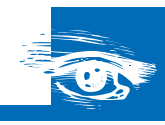

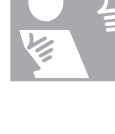

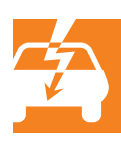

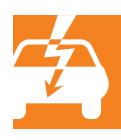

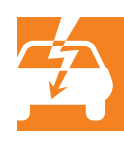

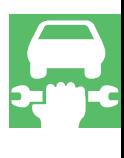

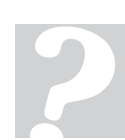

# Introduction

# Le système de caméra de recul

Le système de caméra de recul assiste le conducteur lorsqu'il exécute une marche arrière en visualisant sur un écran de ce qui se passe derrière le véhicule.

Le système est activé avec la borne 15 en circuit et/ou à moteur tournant par engagement de la marche arrière sur les véhicules à boîte mécanique ou de la position « R » du levier sélecteur sur les véhicules à boîte automatique.

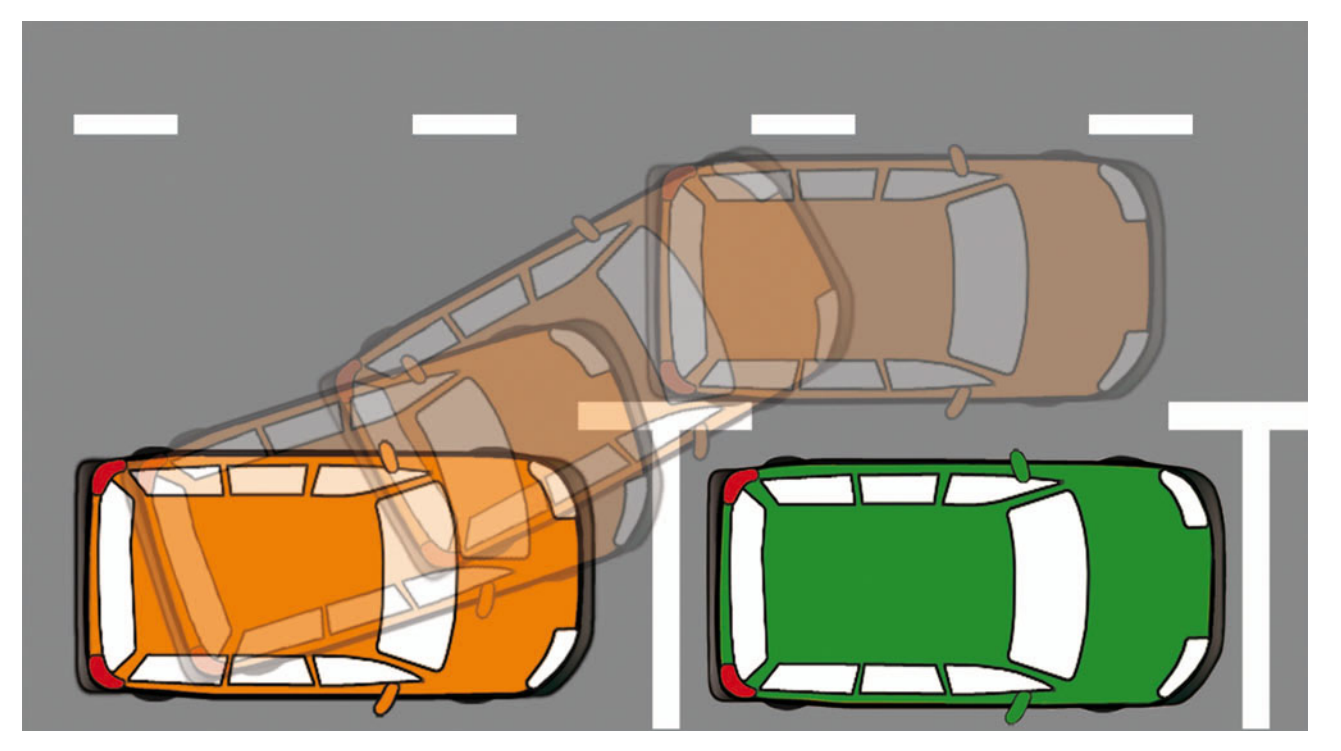

S407\_002

Le système de caméra de recul ne peut en aucun cas remplacer l'attention du conducteur. Le conducteur assume à tout moment l'entière responsabilité légale pour son véhicule.

# Prérequis du système

Les prérequis techniques de l'équipement d'un véhicule avec un système de caméra de recul sont les suivants : - caméra de recul,

- calculateur de système de rétrocaméra et
- écran de visualisation (par ex. autoradio ou système d'autoradio et de navigation avec affichage vidéo).

#### La caméra de recul

sert à l'enregistrement optique de la zone située derrière le véhicule.

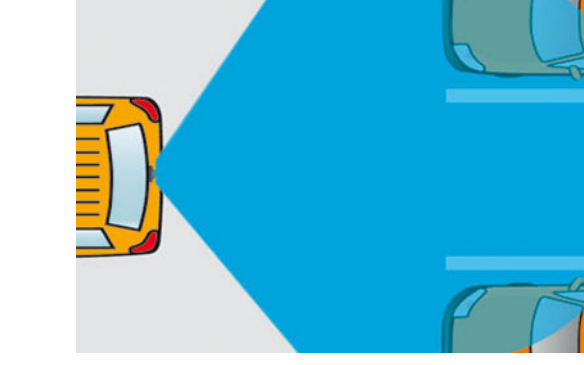

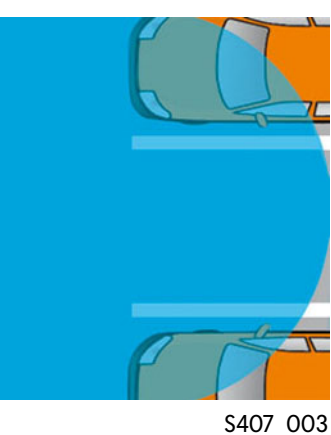

### Le calculateur de système de rétrocaméra

traite l'image de la caméra de recul et la transmet pour affichage à l'écran si certaines conditions préalables sont remplies.

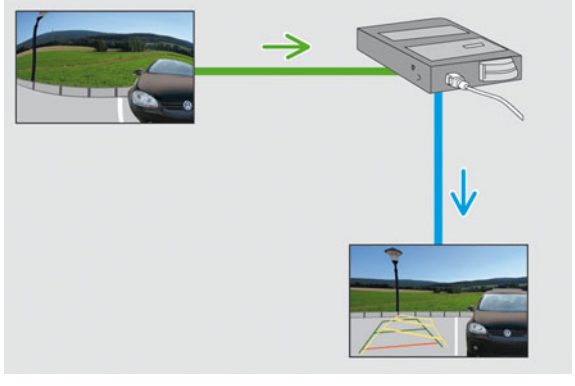

S407\_004

#### L'écran

(par ex. autoradio ou système d'autoradio et de navigation avec affichage vidéo)

visualise l'image traitée par le calculateur de système de rétrocaméra.

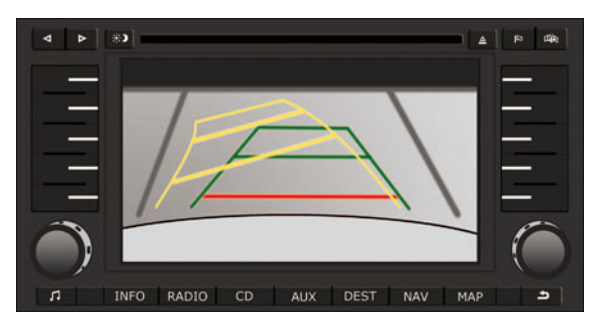

S407\_005

# **Architecture**

# Composants du système et emplacements de montage

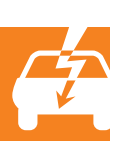

Le système de caméra de recul de Volkswagen a été inauguré sur le Touareg 2007. La figure ci-contre vous renseigne sur les emplacements de montage des composants nécessaires à l'exploitation du système de caméra de recul.

La caméra de recul R189 constitue, avec le calculateur de système de rétrocaméra J772 et, par exemple, le calculateur avec unité d'affichage pour autoradio et système de navigation J503, l'essentiel des composants de ce système.

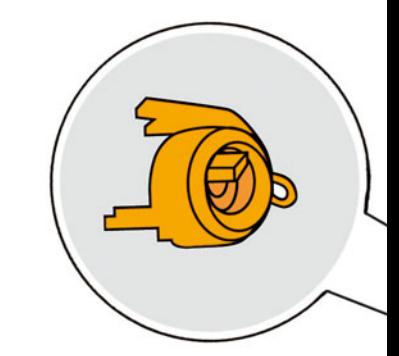

Capteur d'angle de braquage G85

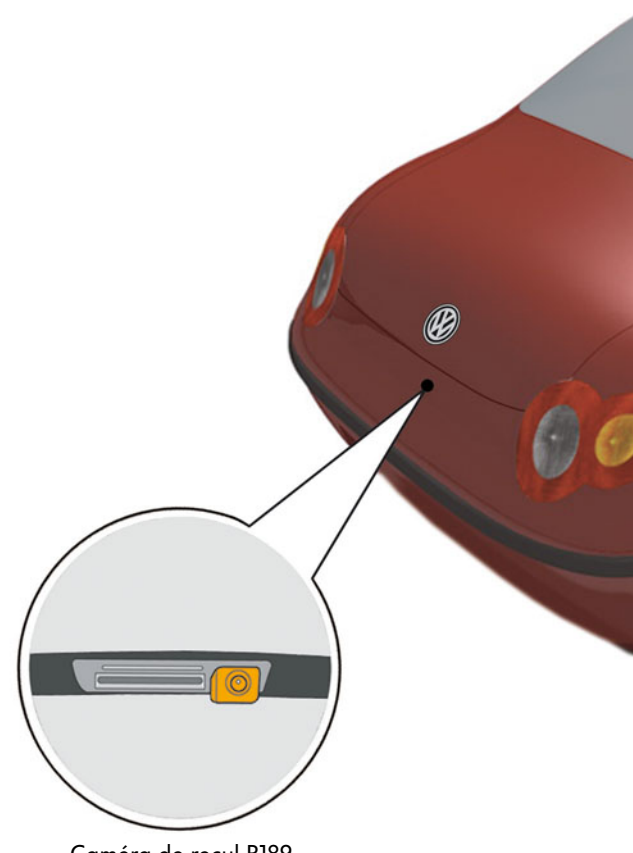

Caméra de recul R189 intégrée dans la poignée du hayon

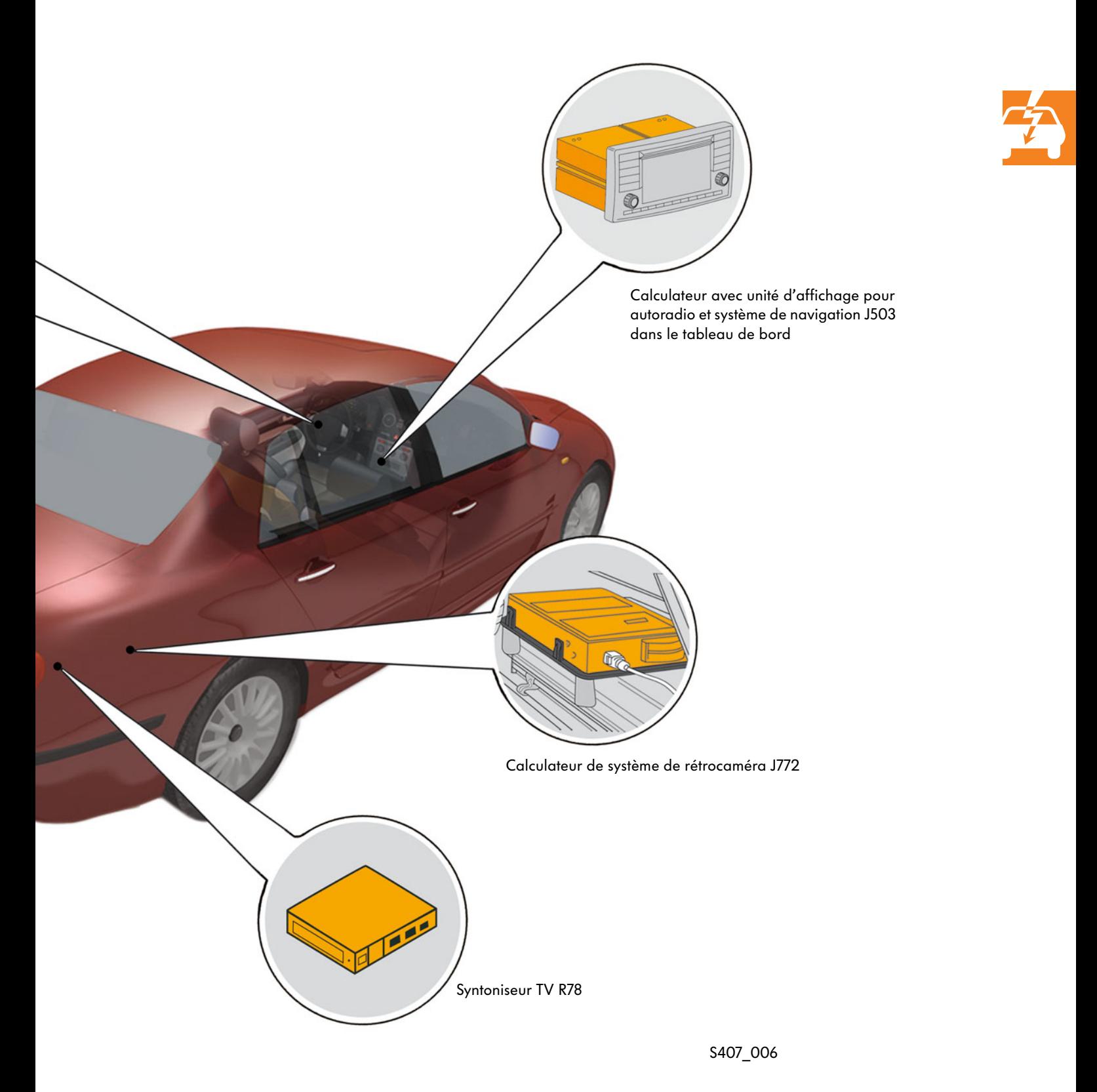

7

# **Architecture**

# Schéma du système

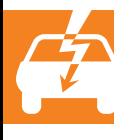

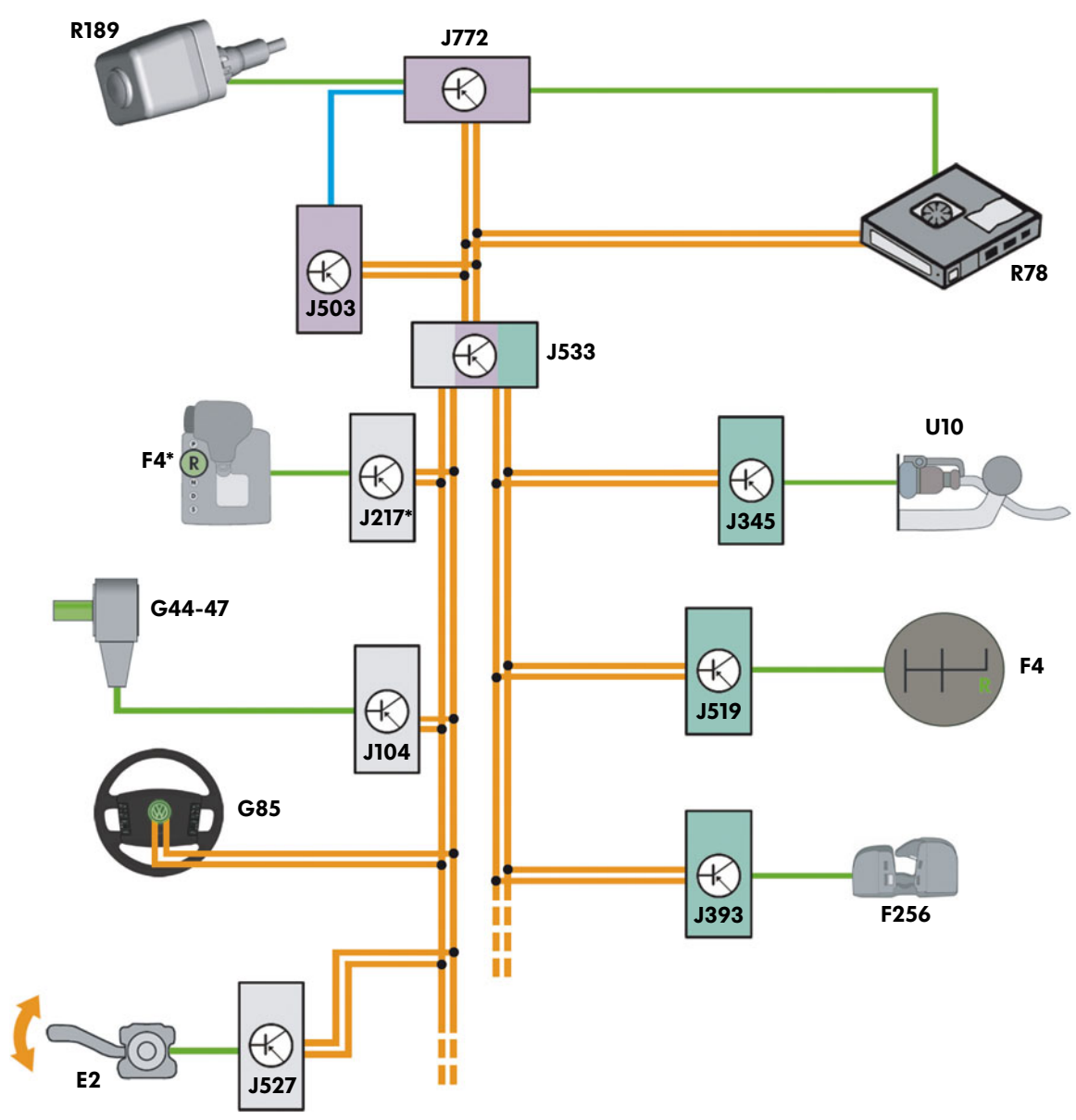

La fonction du système de caméra de recul est réalisée par collaboration de différents sous-systèmes via le système de bus de données CAN.

- E2 Commande des clignotants
- F4 Contacteur de feux de recul
- F256 Unité de fermeture de capot de coffre/de hayon
- G44 Capteur de vitesse arrière droit
- G45 Capteur de vitesse avant droit
- G46 Capteur de vitesse arrière gauche
- G47 Capteur de vitesse avant gauche
- G85 Capteur d'angle de braquage
- J104 Calculateur d'ABS
- J217 Calculateur de boîte automatique\*
- J345 Calculateur d'identification de remorque
- J393 Calculateur central de système confort
- J503 Calculateur avec unité d'affichage pour autoradio et système de navigation
- J519 Calculateur de réseau de bord
- J527 Calculateur d'électronique de colonne de direction
- J533 Interface de diagnostic du bus de données
- J772 Calculateur de système de rétrocaméra
- R78 Syntoniseur TV
- R189 Caméra de recul
- U10 Prise de courant de dispositif d'attelage

- \* Uniquement véhicules avec boîte automatique
- 
- Bus de données CAN Propulsion
- Bus de données CAN Confort
- Bus de données CAN Infodivertissement
- Capteur, signal d'entrée
- Actionneur, signal de sortie
- Ligne du bus de données

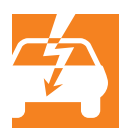

# Composants du système

### La caméra de recul

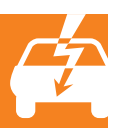

La caméra de recul est une caméra grand angle si compacte qu'elle a pu être intégrée dans la poignée du hayon. La caméra enregistre ce qui se passe dans la zone située derrière le véhicule. L'image obtenue est fortement distordue du fait de l'angle d'ouverture de la lentille, qui est de 130° horizontalement et de 100° verticalement, et ces distorsions doivent d'abord être éliminées par le calculateur de système de rétrocaméra.

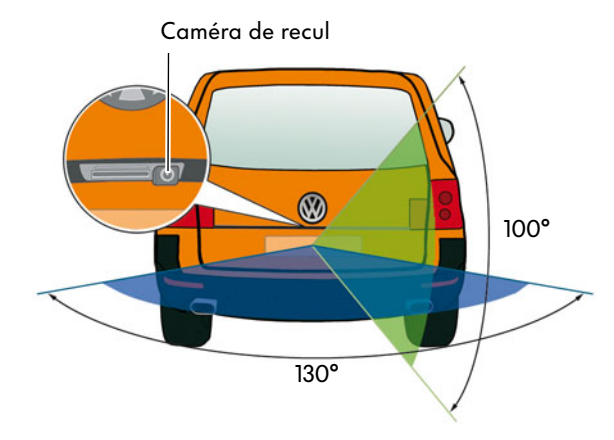

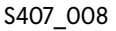

Le processeur (avec puce intégrée) crée une image miroir de la vue enregistrée. L'image miroir est nécessaire pour que le côté gauche du véhicule soit également représenté à gauche sur l'écran d'affichage. L'image est convertie en signaux électriques et transmise au calculateur de système de rétrocaméra. La caméra de recul est reliée par trois câbles (alimentation électrique, câble de masse et signal vidéo avec blindage intégré) au calculateur de système de rétrocaméra.

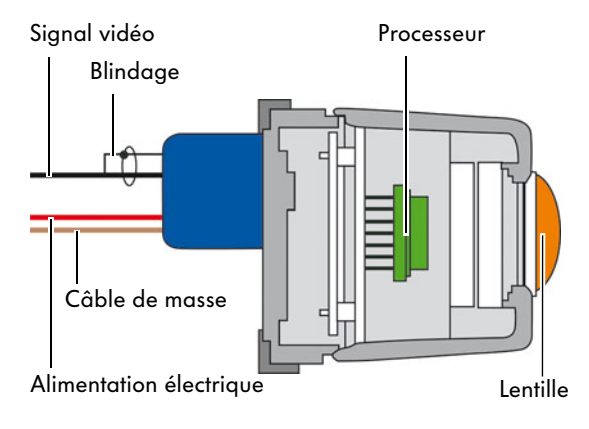

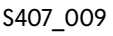

#### Le capteur d'angle de braquage

L'angle de braquage du volant est déterminé par le capteur d'angle de braquage. Sur la base de cette information, le calculateur de système de rétrocaméra génère des lignes auxiliaires dynamiques et les intègre à la vue de la caméra. Ces lignes se déplacent dans la même direction que l'angle de braquage, avec lequel elles sont synchronisées. Si le capteur d'angle de braquage n'est pas adapté, les lignes ne sont pas affichées et une erreur est mémorisée dans la mémoire de défauts.

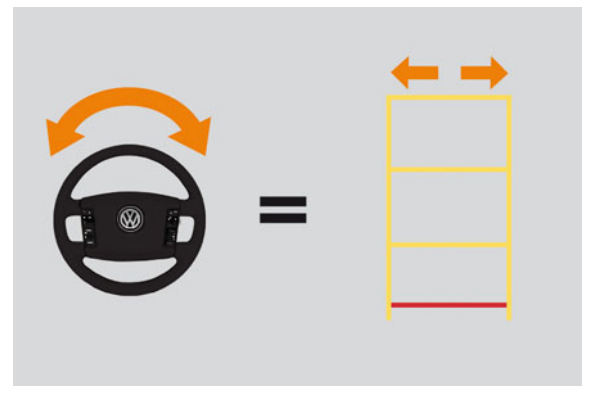

S407\_010

#### Le calculateur de système de rétrocaméra

Le calculateur de système de rétrocaméra est chargé de traiter les images fournies par la caméra et de les préparer en vue de l'affichage à l'écran. Cela inclut l'élimination des distorsions de l'image fournie et l'adjonction des lignes auxiliaires. Suivant le mode d'assistance au stationnement choisi, le calculateur de système de rétrocaméra insère les lignes auxiliaires statiques et dynamiques correspondantes. Lorsque le système de caméra de recul est activé, le calculateur de système de rétrocaméra alimente en tension la caméra de recul et la met en circuit. Le calculateur de système de rétrocaméra dispose de deux entrées vidéo auxquelles sont reliées le syntoniseur TV (en option) et la caméra de recul. Suivant les besoins, il y a transmission automatique via un commutateur vidéo intégré dans le calculateur de système de rétrocaméra de la vue de la caméra ou de l'image TV à l'écran d'affichage du système d'autoradio et de navigation.

Avant traitement par le calculateur de système de rétrocaméra

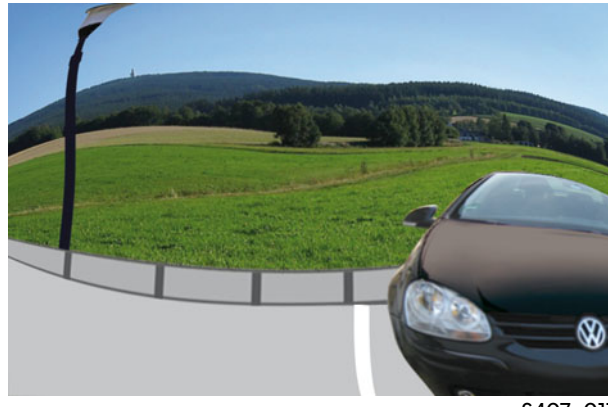

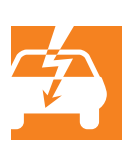

S407\_011

Après traitement par le calculateur de système de rétrocaméra

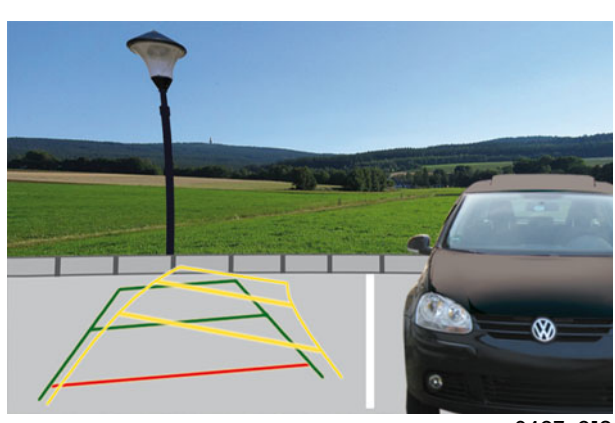

S407\_012

#### Le calculateur avec unité d'affichage de l'autoradio et du système de navigation

La vue de la caméra est affichée avec les lignes auxiliaires statiques et dynamiques sur l'écran de l'autoradio et du système de navigation. Le mode d'assistance au stationnement peut être sélectionné à l'aide des touches de commande. Il est également possible de régler la couleur, le contraste et la luminosité ou encore de couper l'image.

# Les modes d'assistance au stationnement

Le système de caméra de recul de Volkswagen propose deux modes d'assistance au stationnement (mode 1 et mode 2) pouvant être sélectionnés en fonction de la configuration de l'emplacement de parking.

#### Mode 1

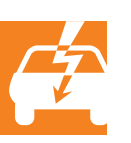

Ce mode convient pour se garer en marche arrière ou pour reculer dans des ruelles et des entrées de garage étroites. Les lignes auxiliaires statiques vertes indiquent les contours du véhicule, prolongés de 2 mètres et élargis d'environ 25 cm des côtés gauche et droit. La ligne auxiliaire statique rouge correspond à une distance de 0,4 m. Les lignes auxiliaires dynamiques jaunes indiquent l'angle de braquage momentané et sont espacées d'1 m.

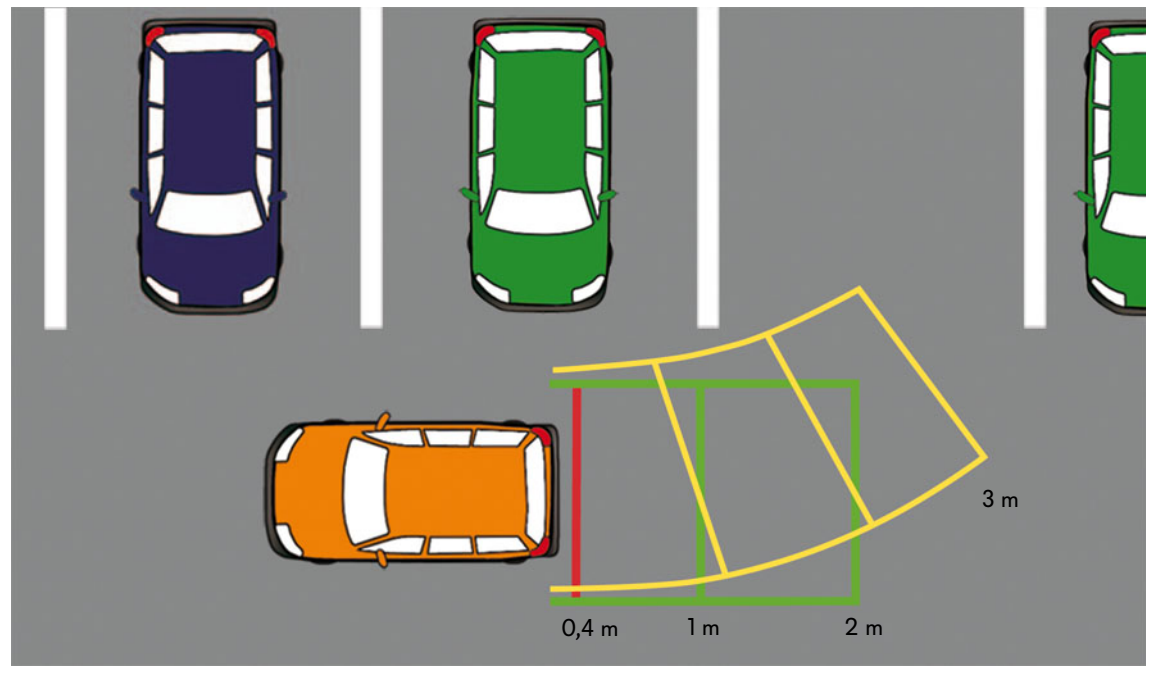

S407\_013

Ligne auxiliaire statique (0,4 m derrière le véhicule)

Lignes auxiliaires statiques (contour du véhicule élargi de 25 cm à gauche et à droite) Lignes auxiliaires dynamiques (angle de braquage momentané, par braquage de la direction)

## Une manoeuvre de stationnement en mode 1 est représentée ci-dessous.

Lorsque l'on engage la marche arrière ou que l'on place le levier sélecteur en position « R », le système de caméra de recul est activé. La vue de la caméra de recul avec les lignes auxiliaires correspondant à ce mode d'assistance de stationnement s'affichent à l'écran. L'angle de braquage momentané est représenté à l'écran par les lignes auxiliaires dynamiques jaunes.

Il faut, avec le véhicule à l'arrêt, corriger l'angle de braquage en tournant le volant jusqu'à ce qu'il soit possible d'entrer dans la place de parking. Faire ensuite reculer lentement le véhicule. Ce faisant, il faut contrôler et corriger le cas échéant l'angle de braquage.

Il faut manoeuvrer le véhicule jusqu'à ce que les lignes auxiliaires statiques vertes soient parallèles aux délimitations de l'emplacement de parking (ligne pointillée).

Il convient de corriger l'angle de braquage jusqu'à ce que les lignes auxiliaires dynamiques jaunes recouvrent les lignes auxiliaires statiques vertes (marche avant). Il est alors possible de faire reculer le véhicule jusqu'à ce que la position de parking définitive soit atteinte.

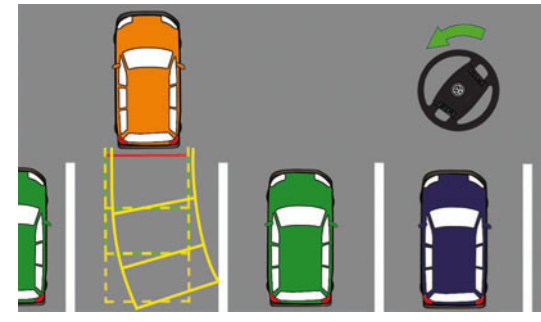

S407\_017

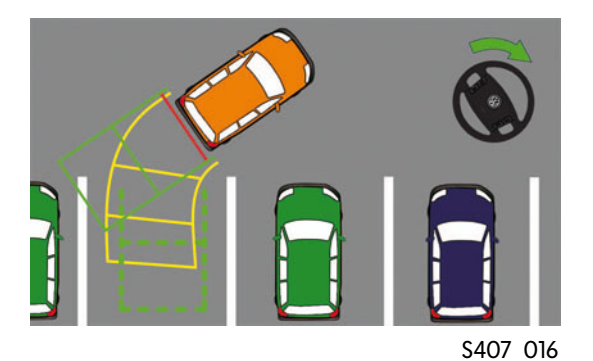

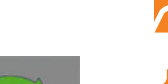

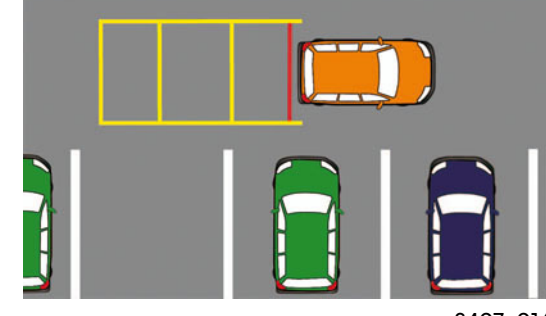

S407\_014

### Mode d'assistance au stationnement 2

Ce mode est prévu pour les créneaux. Les champs auxiliaires jaunes permettent de détecter si un emplacement de parking est suffisamment grand pour le véhicule. Les champs auxiliaires sont représentés des côtés gauche et droit. La sélection correspondante a lieu par actionnement du clignotant.

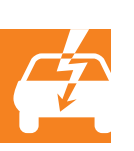

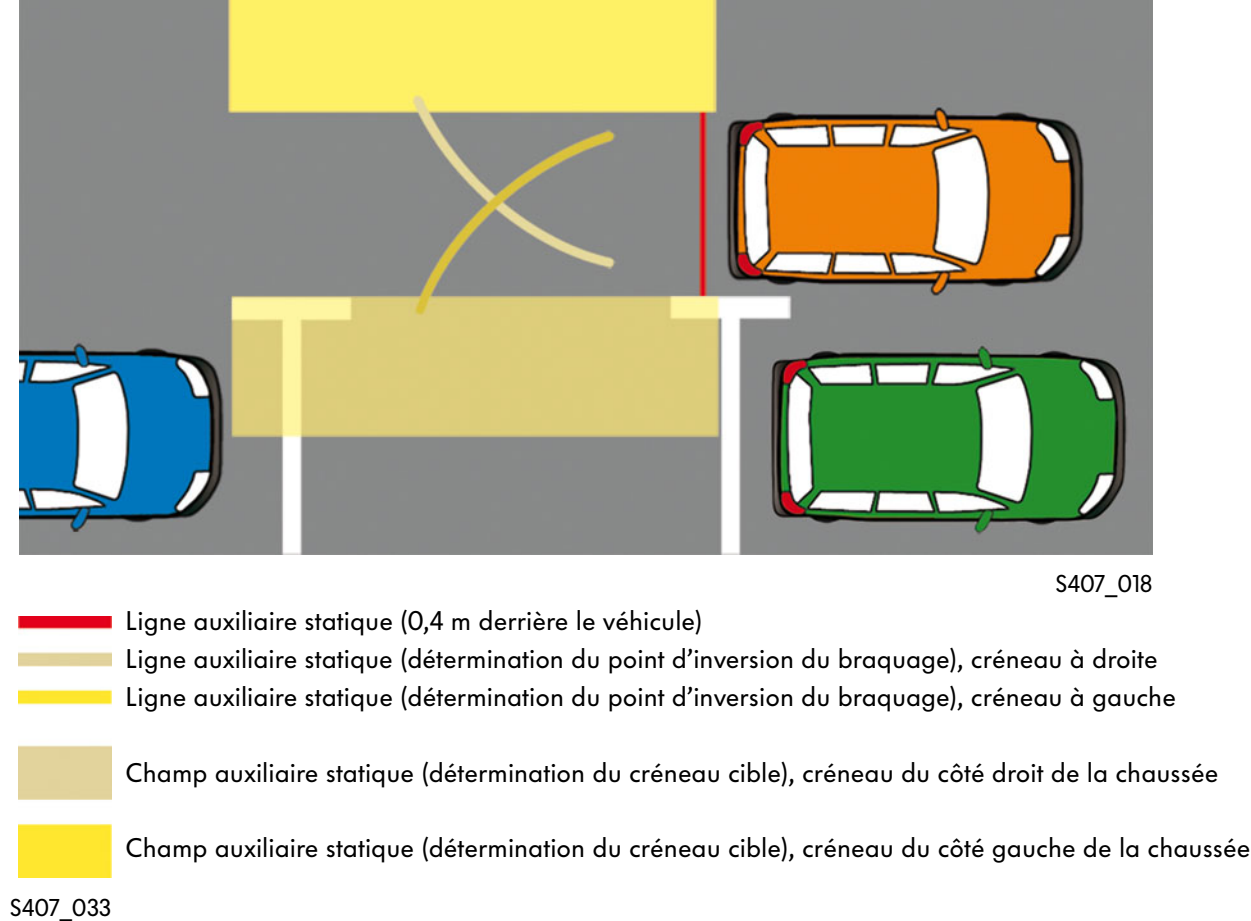

L'activation du système de caméra de recul s'effectue toujours en mode 1. Le mode 2 doit être sélectionné manuellement.

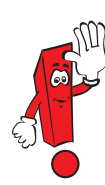

La commutation entre les modes d'assistance au stationnement 1 et 2 dépend du modèle de véhicule. Prière de se reporter à la notice d'utilisation du modèle considéré.

## Une manoeuvre de stationnement en mode 2 est représentée ci-dessous.

Après sélection du mode 2, deux champs auxiliaires statiques et les lignes auxiliaires statiques correspondantes s'affichent à l'écran du système d'autoradio et de navigation. Les champs auxiliaires ont, indépendamment du type de véhicule, une longueur de 6,7 m et représentent la zone nécessaire pour effectuer le créneau.

Lorsque l'on met le clignotant, le champ auxiliaire non

requis et la ligne auxiliaire statique correspondante sont supprimés. Positionner le véhicule comme de coutume et reculer jusqu'à ce que le champ auxiliaire arrive au niveau du véhicule garé derrière.

Le véhicule étant arrêté, tourner le volant à fond dans la direction du créneau choisi. Reculer le véhicule jusqu'à ce que la ligne auxiliaire statique jaune touche le trottoir (point d'inversion du sens de braquage).

S407\_022

15

Le véhicule étant à l'arrêt, tourner le volant jusqu'en butée dans le sens inverse. Reculer ensuite le véhicule jusqu'à ce qu'il soit parallèle au trottoir. Amener les roues en position droite pour prendre la position de stationnement définitive.

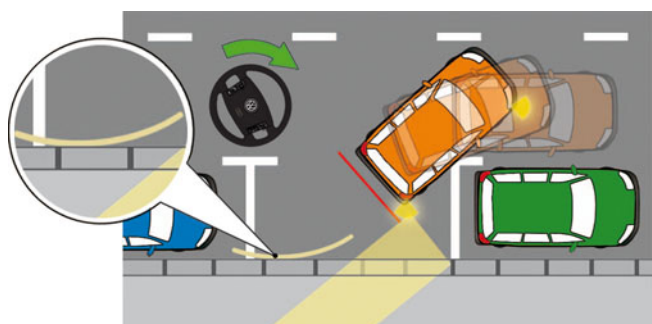

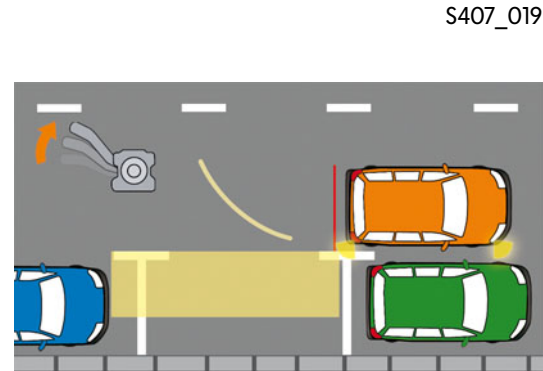

S407\_020

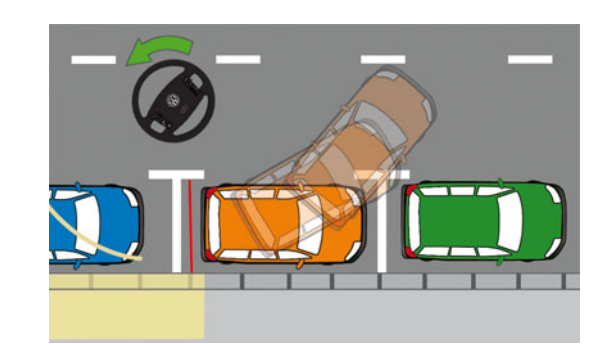

#### Traction d'une remorque

En cas de traction d'une remorque et avec le hayon ouvert, aucune ligne auxiliaire ne s'affiche à l'écran. Cette fonction est désactivée par le calculateur de système de rétrocaméra dès qu'une remorque est détectée par le calculateur de détection d'attelage. Le système de caméra de recul peut être utilisé comme aide pour les manoeuvres avec la remorque. Il est possible de suivre le déplacement du timon à l'écran. Le système peut également être utilisé pour atteler une remorque car la boule d'attelage est visible à l'écran.

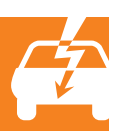

#### Limites du système

Le rendu de l'image de la caméra présente, en raison du traitement par le calculateur de système de rétrocaméra, de légères distorsions et n'a pas lieu en temps réel. Du fait de la représentation 2D, les obstacles proéminents et pointus sont difficilement représentables et ne se voient pratiquement pas.

#### Consignes de sécurité

La ligne auxiliaire statique rouge (A) indique une distance de 40 cm de l'arrière du véhicule au sol. Dans le cas d'obstacles avec porte-à-faux (véhicules surélevés avec pare-chocs qui dépasse par ex.), cette distance est réduite (flèche rouge).

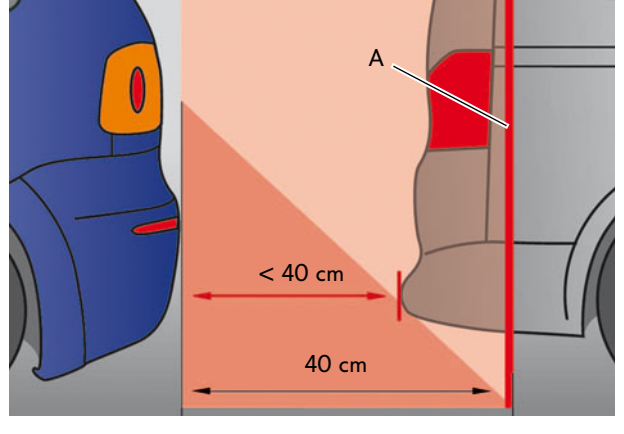

S407\_023

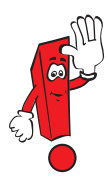

Le système de caméra de recul est conçu en vue d'offrir une assistance. Il ne dispense pas le conducteur de regarder dans les rétroviseurs extérieurs et intérieur.

### Conditions de mise en circuit

Pour pouvoir utiliser le système de caméra de recul, les conditions suivantes doivent être remplies :

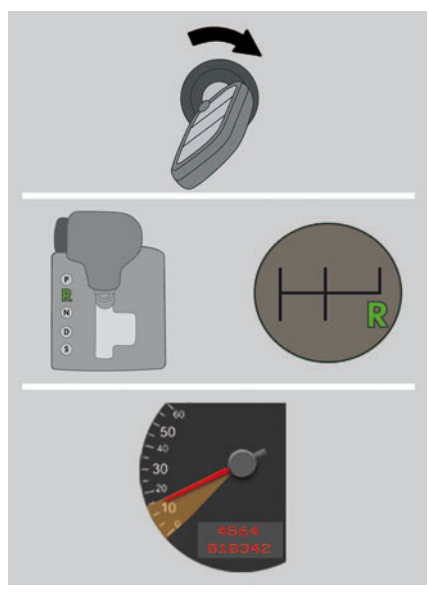

Borne 15 activée et/ou moteur tournant

Marche arrière engagée ou levier sélecteur en position « R »

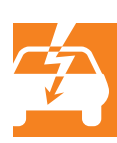

S407\_024

#### Conditions de coupure

Le système de caméra de recul est coupé dans les conditions suivantes :

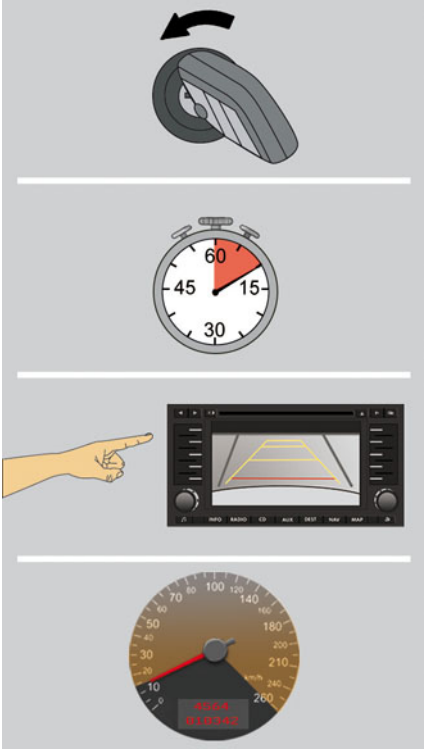

Borne 15 désactivée

Vitesse inférieure à 15 km/h

ou 10 seconde après désengagement de la marche arrière ou de la position «R» du levier sélecteur

ou par coupure manuelle au niveau de l'écran d'affichage

ou à une vitesse supérieure à 15 km/h. Si la marche arrière est engagée ou le levier sélecteur en position « R », seul l'écran s'éteint. En cas de vitesse inférieure à 10 km/h, l'image réapparaît.

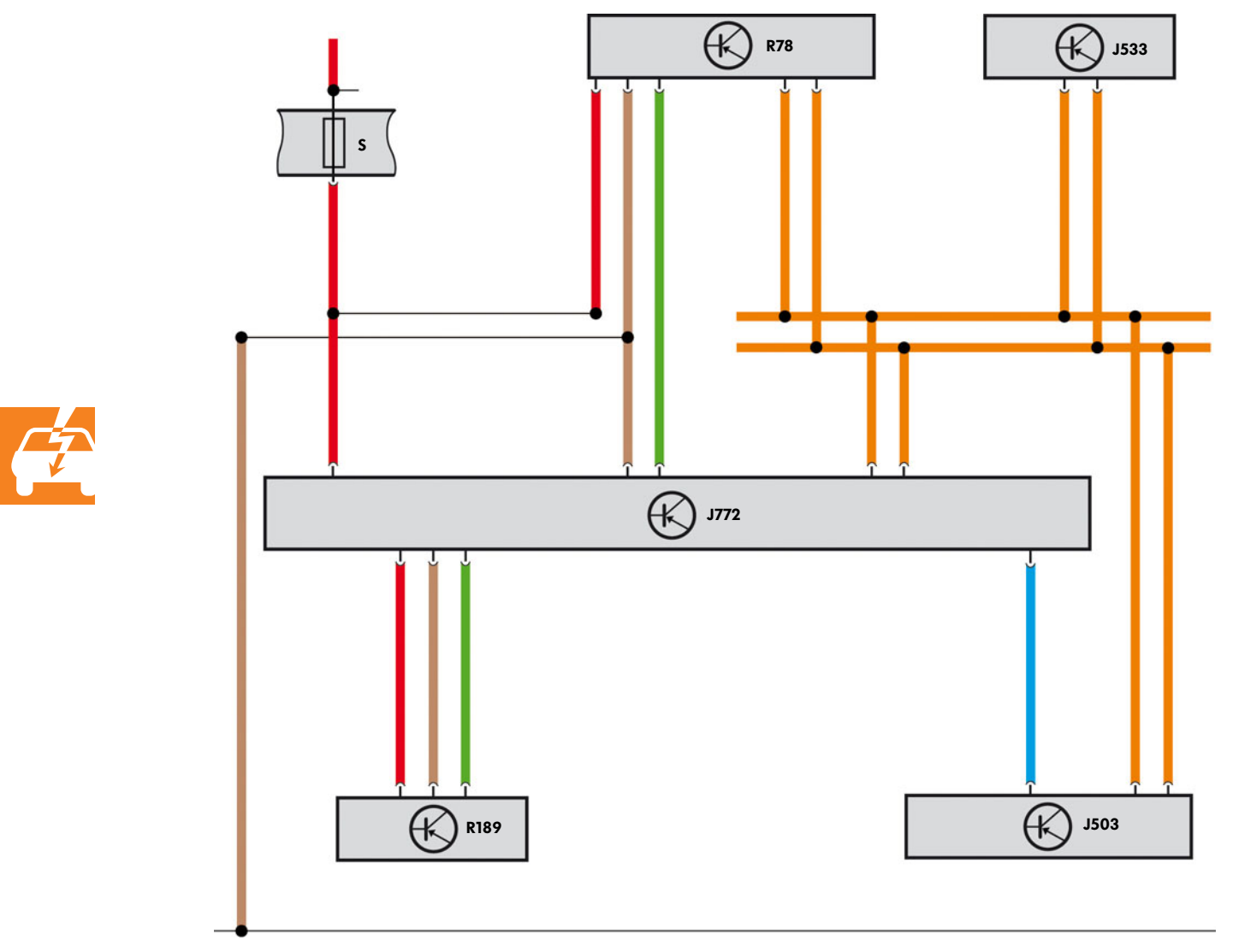

- J503 Calculateur avec unité d'affichage pour autoradio et système de navigation
- J533 Interface de diagnostic du bus de données
- J772 Calculateur de système de rétrocaméra
- R78 Syntoniseur TV
- R189 Caméra de recul
- S Fusible

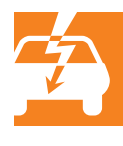

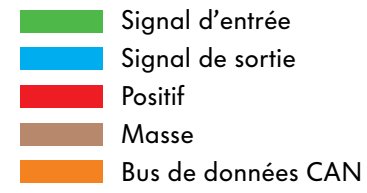

# Service

## **Diagnostic**

Pour le diagnostic du système de caméra de recul, vous disposez du système de diagnostic embarqué, de métrologie et d'information VAS 5051 ainsi que des systèmes de diagnostic embarqué et d'information Service VAS 5052 et VAS 5053.

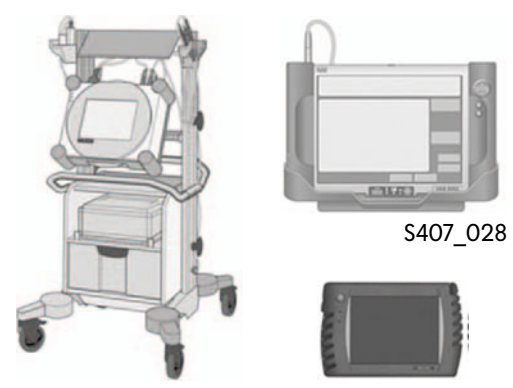

S407\_027 S407\_029

Les contrôleurs de diagnostic permettent de réaliser les opérations suivantes :

- lecture des blocs de valeur de mesure,
- lecture du code et recodage du calculateur de système de rétrocaméra,
- ainsi que calibrage du système de caméra de recul.

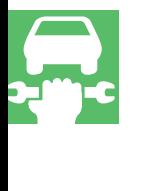

Pour de plus amples informations sur les possibilités de diagnostic du système de caméra de recul, veuillez consulter la documentation SAV.

## **Calibrage**

Le calibrage du système de caméra de recul est indispensable en vue de la suppression des distorsions d'image de la caméra de recul.

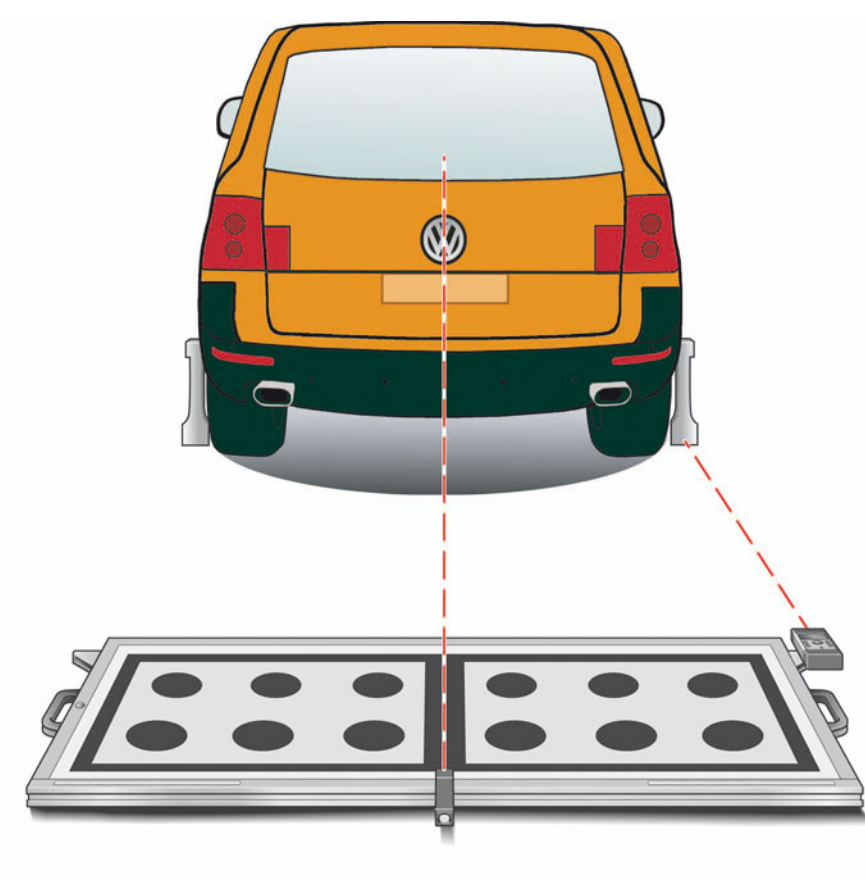

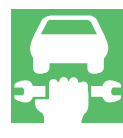

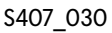

Un calibrage du système de caméra de recul est entre autre indispensable après les opérations suivantes :

- <sup>l</sup> Dépose/repose ou remplacement de la poignée du hayon
- <sup>l</sup> Dépose/repose ou remplacement de la caméra de recul
- <sup>l</sup> Remplacement du calculateur du système de caméra de recul

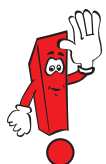

Vous trouverez dans la documentation d'atelier de plus amples informations sur les autres conditions requises et sur le calibrage du système de caméra de recul.

## Montage/démontage

La caméra de recul est intégrée dans la poignée du hayon. Elle peut toutefois être remplacée individuellement. Après dépose ou remplacement de la poignée de hayon ou de la caméra de recul, il faut procéder à un calibrage du système de caméra de recul.

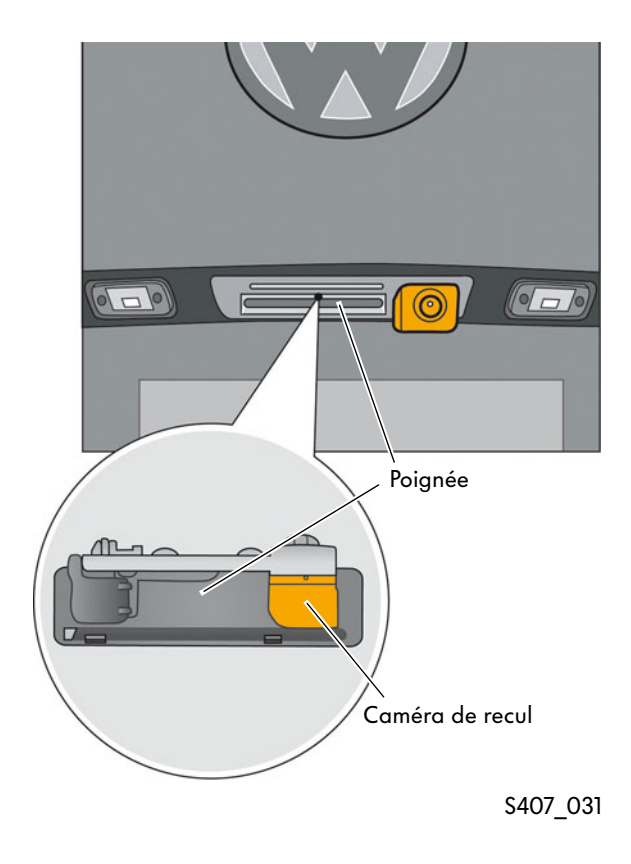

Vous trouverez de plus amples informations sur la dépose de la caméra de recul ainsi que sur le calibrage du système de caméra de recul dans la documentation d'atelier.

### Nettoyage/entretien

La lentille de la caméra de recul est « insalissable ». Malgré tout, un encrassement dû aux intempéries ne peut pas être évité. Le conducteur doit alors procéder à un nettoyage. Un encrassement de la lentille de la caméra de recul se reconnaît à une détérioration de la qualité de l'image, qui n'est pas diagnostiquée par le calculateur de la caméra de recul.

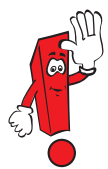

Pour le nettoyage, il est possible d'utiliser des produits du commerce à base d'alcool et des chiffons secs et non pelucheux.

### Quelle est la réponse correcte ?

Il peut y avoir une ou plusieurs réponses correctes.

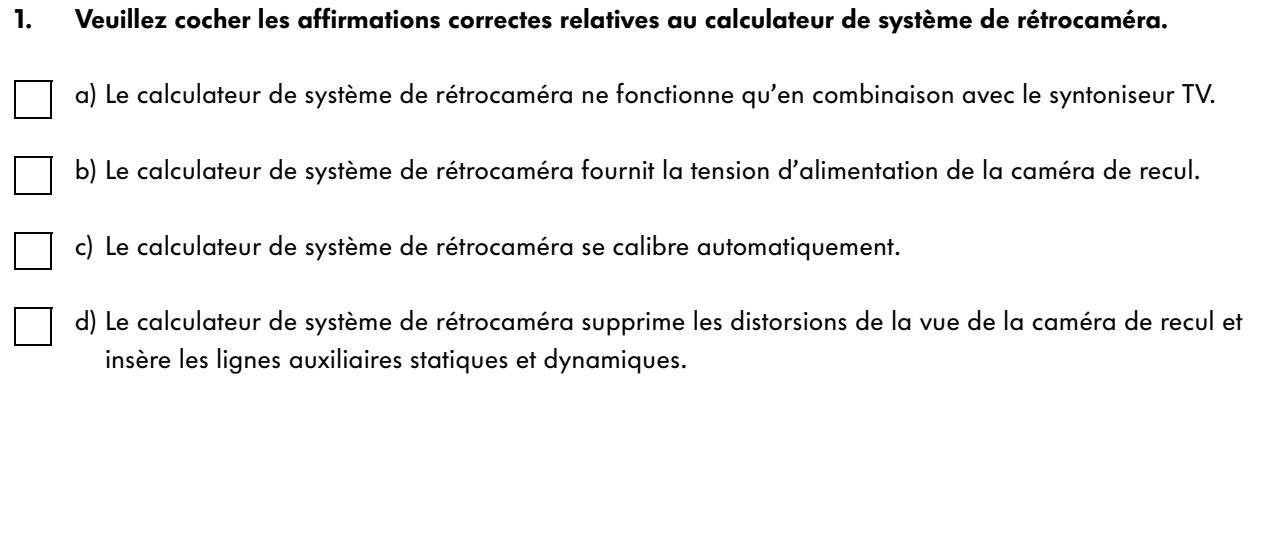

## 2. Quand la caméra de recul est-elle activée ?

a) Avec la borne 15 activée et/ou moteur tournant avec marche arrière engagée.

b) Dès qu'une remorque est détectée.

c) À une vitesse inférieure à 25 km/h.

- 3. Veuillez compléter la phrase suivante : Si le capteur d'angle de braquage n'est pas adapté...
	- a) ...aucune vue n'est transmise par la caméra de recul.
	- b) ...cela n'influe en rien sur le fonctionnement du système de caméra de recul.
	- c) ...la vue de la caméra de recul est transmise sans lignes auxiliaires.

 $1. b, d$ ,  $2. a$ ,  $3. c$ 

Solutions

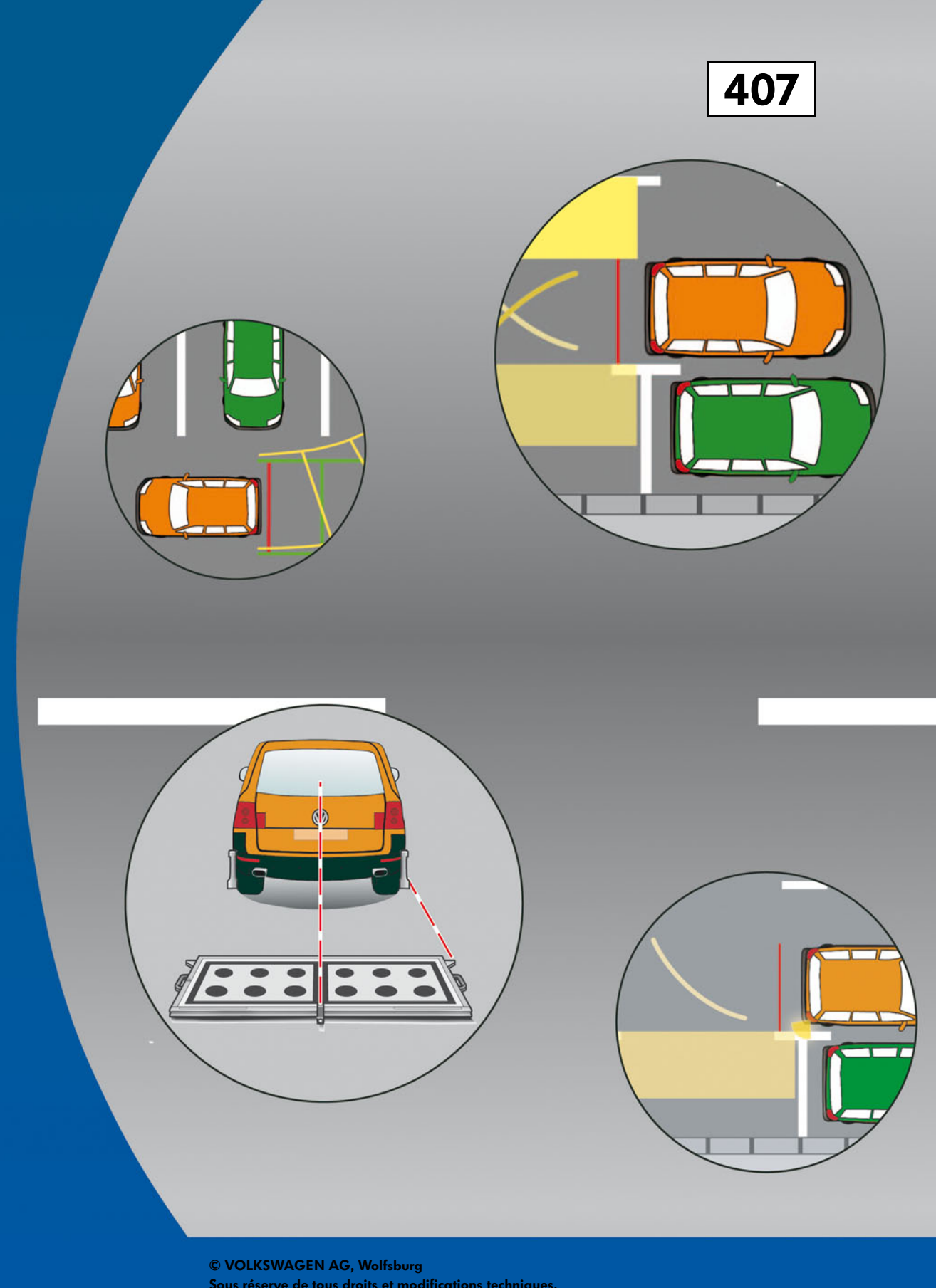

Sous réserve de tous droits et modifications techniques. 000.2812.07.40 Définition technique 10.2007

Volkswagen AG Service Training VSQ-1 Brieffach 1995 D-38436 Wolfsburg

 $\mathcal R$  Ce papier a été produit à partir de pâte blanchie sans chlore.